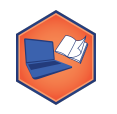

#### **M6-02: Coefficient Coefficient in Python** *Part of the "Towards Machine Learning" Learning Badge*

*Video Walkthrough: <https://discovery.cs.illinois.edu/m6-02/>*

#### **Classical Dataset: "The Diamond Dataset"**

Source: <https://ggplot2.tidyverse.org/reference/diamonds.html>

**Description:** A dataset containing the prices and other attributes of almost 54,000 diamonds. The dataset includes ten different columns of data:

- **price**, price in US dollars (\$326 \$18,823)
- **carat**, weight of the diamond (0.2 5.01)
- **cut**, quality of the cut (Fair, Good, Very Good, Premium, Ideal)
- **color**, diamond colour, from J (worst) to D (best)
- **clarity**, a measurement of how clear the diamond is (I<sub>1</sub>, S<sub>I2</sub>, S<sub>I1</sub>, VS<sub>2</sub>, VS<sub>1</sub>, VVS<sub>2</sub>, VVS<sub>1</sub>, IF (best))
- $x$ , length in mm ( $0 10.74$ )
- **y**, width in mm (0 58.9)
- **z**, depth in mm (0 31.8)
- **• depth**, total depth percentage =  $z / \text{mean}(x, y) = 2 * z / (x + y) (43 79)$
- **table**, width of top of diamond relative to widest point (43--95)
- Available: <https://waf.cs.illinois.edu/discovery/diamonds.csv>

## **Exploratory Data Analysis**

With such a large dataset, it's worth exploring some trends in this dataset. I'm specifically interested in the relationship between the size (carat) and price of diamonds:

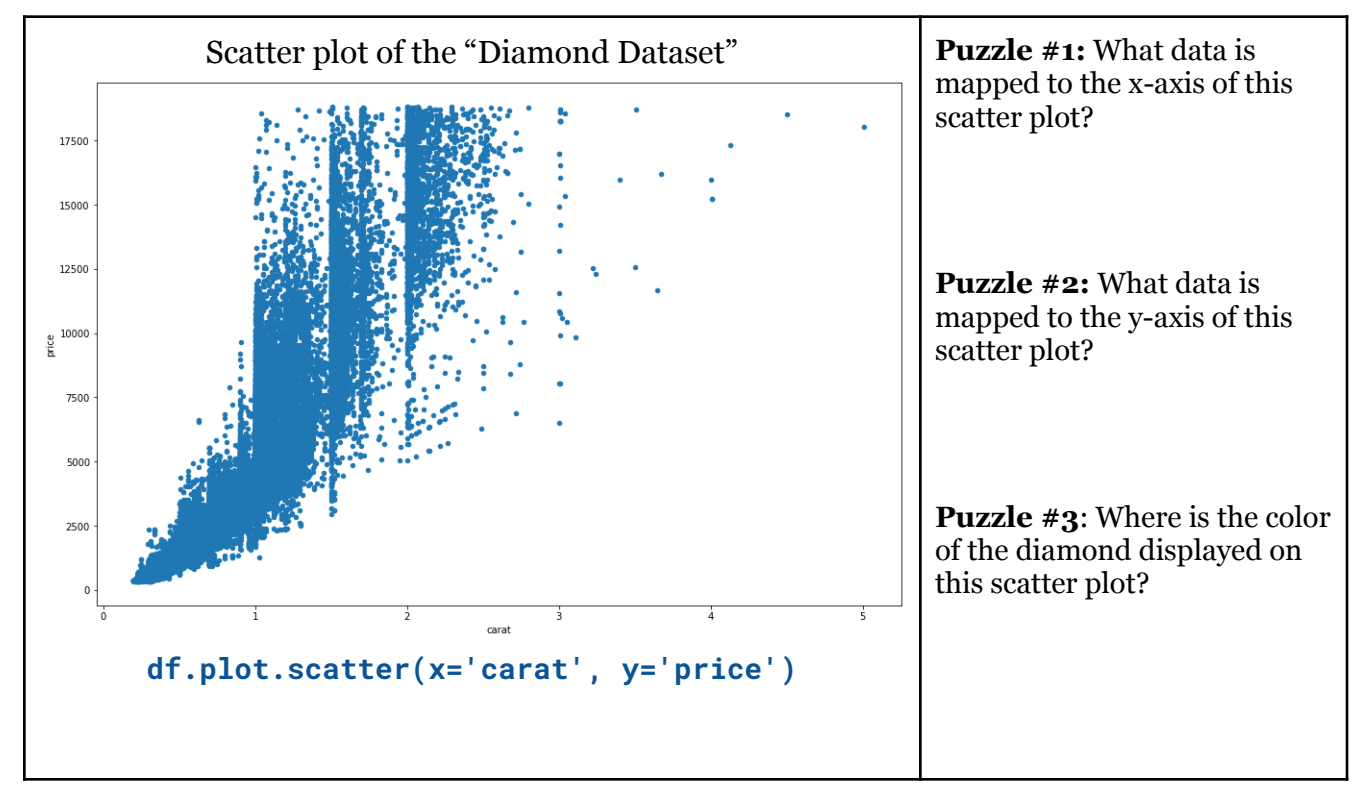

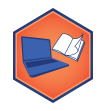

*Part of the "Towards Machine Learning" Learning Badge Video Walkthrough: <https://discovery.cs.illinois.edu/m6-02/>*

# **Correlation Coefficient in Python**

In Python, the following code will display the correlation coefficient for every numeric column (variable) in a DataFrame:

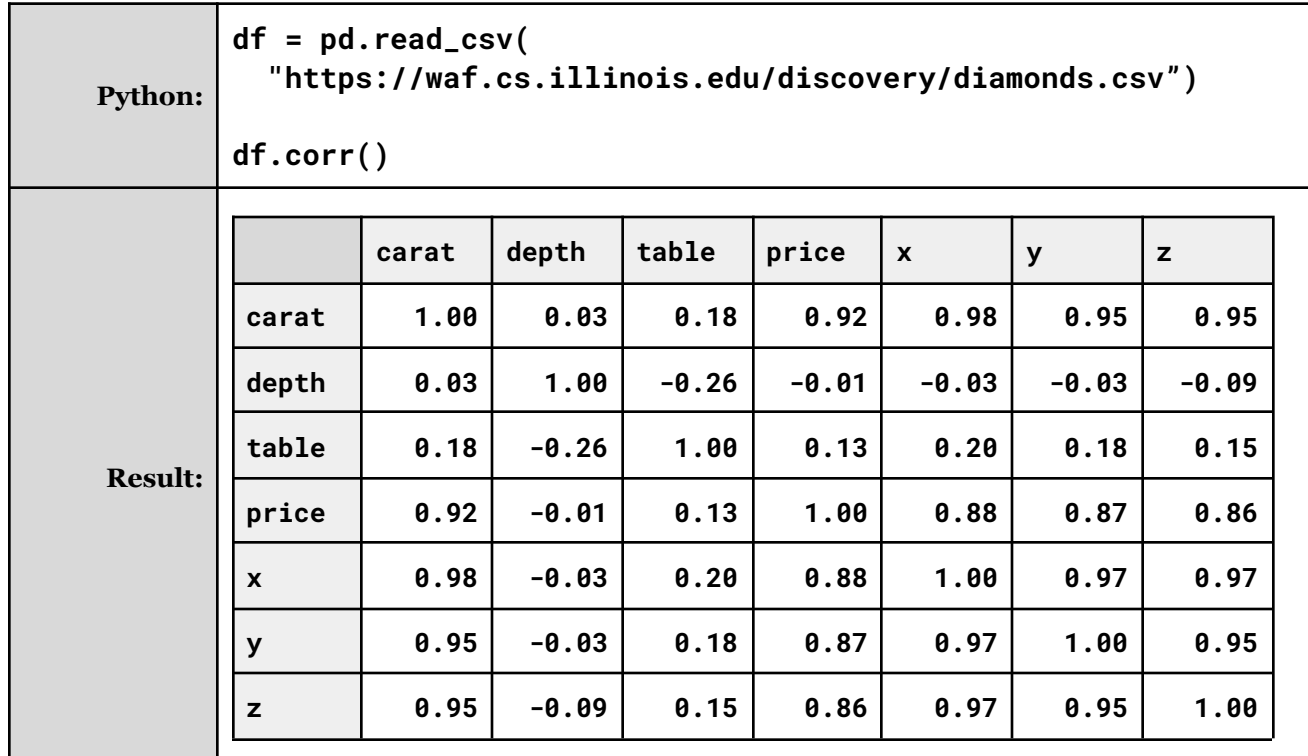

### **Observations:**

- 1. This table has a special name:
- 2. What is special about the **main diagonal** of this matrix?
- 3. What does a correlation coefficient of **1.00** *(r=1)* mean?
- 4. What is **always true** about the **upper triangular** region and the **lower triangular** region?
- 5. The correlation coefficient between **carat** and **price** is \_\_\_\_\_\_. What does this tell us?
- 6. The correlation coefficient between **table** and **depth** is \_\_\_\_\_\_. What does this tell us?
- 7. The correlation coefficient between **depth** and **price** is \_\_\_\_\_\_. What does this tell us?